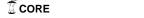

## **Cleveland State University** EngagedScholarship@CSU

Undergraduate Research Posters 2018

**Undergraduate Research Posters** 

2018

# Programming to Transition Psychological Experiments from SuperLab to Matlab

Mudra R. Savaliya Cleveland State University

Follow this and additional works at: https://engagedscholarship.csuohio.edu/u\_poster\_2018 How does access to this work benefit you? Let us know!

#### Recommended Citation

Savaliya, Mudra R., "Programming to Transition Psychological Experiments from SuperLab to Matlab" (2018). Undergraduate Research Posters 2018. 47.

https://engagedscholarship.csuohio.edu/u\_poster\_2018/47

This Book is brought to you for free and open access by the Undergraduate Research Posters at EngagedScholarship@CSU. It has been accepted for inclusion in Undergraduate Research Posters 2018 by an authorized administrator of EngagedScholarship@CSU. For more information, please contact library.es@csuohio.edu.

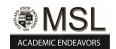

This digital edition was prepared by MSL Academic Endeavors, the imprint of the Michael Schwartz Library at Cleveland State University.

# Programming to Transition Psychological Experiments from SuperLab to Matlab

College of Sciences and Health Professions

Student Researcher: Mudra R. Savaliya

**Faculty Advisor:** Albert F. Smith

## **Abstract**

For the past six years, our laboratory has conducted experiments programmed in Superlab, a software package designed exclusively for psychological experiments. Although Superlab has some attractive features, it also has some severe limitations. For example, Superlab cannot read files, meaning that for an experiment in which each participant has a unique stimulus list, a unique program has to be assembled for each participant. For an experiment in which each participant has a unique order of conditions, a unique program with the conditions in that order has to be assembled for Preparing numerous unique programs provides numerous each participant. opportunities for errors. Matlab, with Psychophysics toolbox, permits these limitations to be surmounted so that there need be only one program prepared for an experiment. For example, a general Matlab program can read a file containing the unique stimulus list for each participant, or a table that contains condition orders for all participants. We will describe the program we have devised for a set of classification experiments. We will address some of the problems we have encountered and how we have solved them.